## HOW TO ADD A MEDNET SHARED SITE TO HARMON.IE

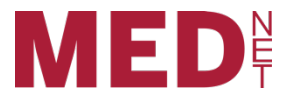

Harmon.ie (an add on to Microsoft Outlook) is used to connect with your **MedNet** site using an added sidebar from your Outlook desktop application. Harmon.ie is a way to upload files to your document library straight from your email. By using the drag and drop option, you are able to send out files in your MedNet document center, and still manage to have encrypted files viewable only to MedNet user who have access. Harmon.ie is only available for Windows machines using the Outlook desktop application. If you would like Harmon.ie installed on your computer, contact the IT Department by filling out an IT Helpdesk ticket.

## Add a New Site:

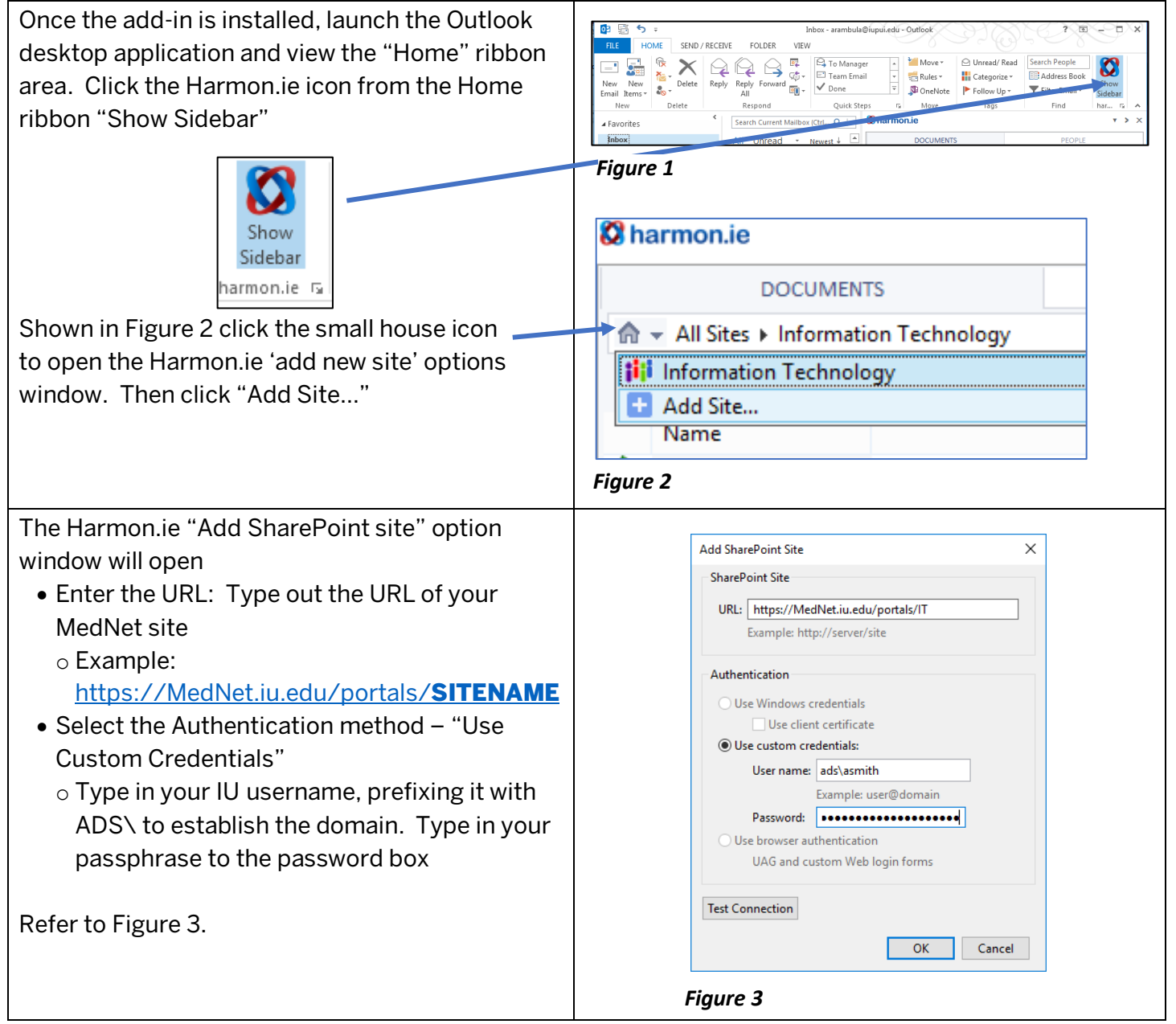

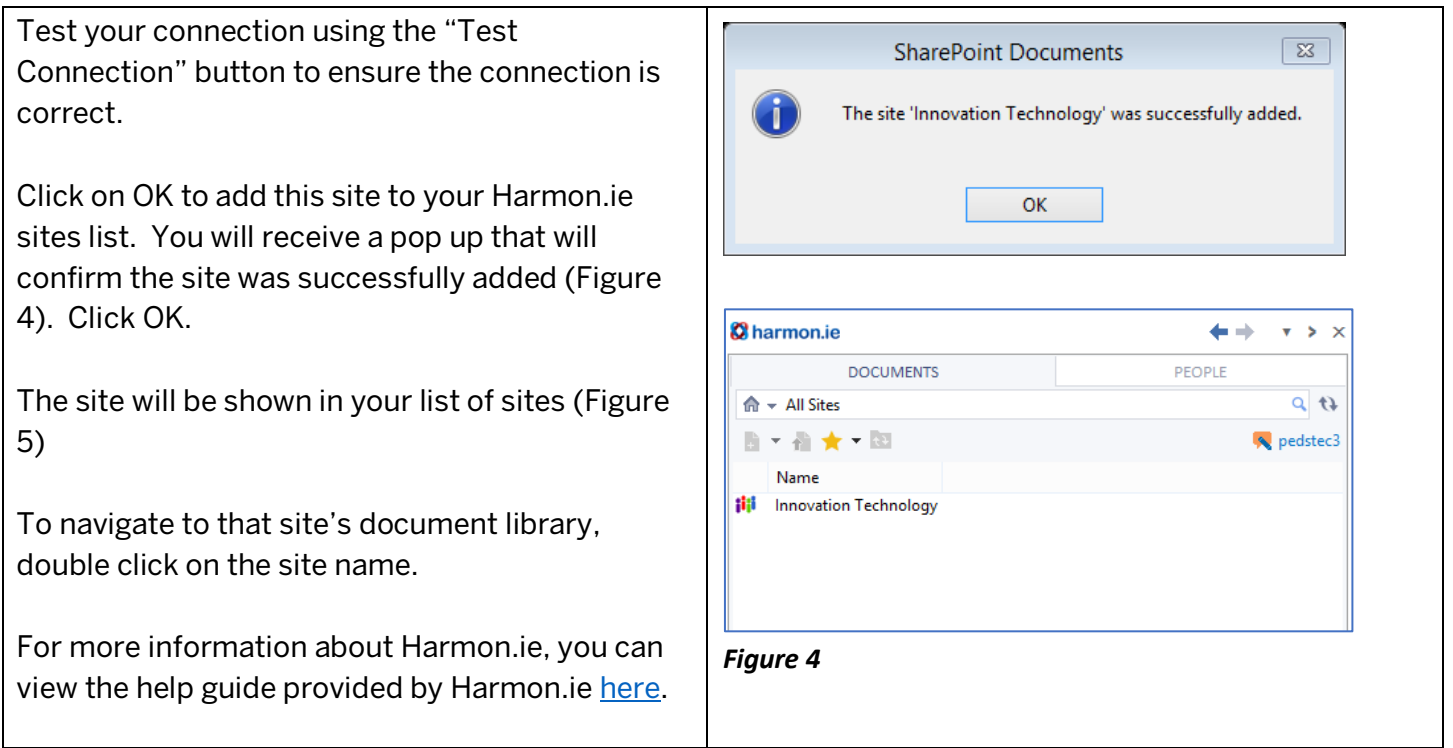

This document is guided for the MedNet user to understand the process of adding a new site to the Harmon.ie add on via Microsoft Outlook. If you have any questions or concerns, please fill out an IT Helpdesk request at **MedNet.iu.edu**